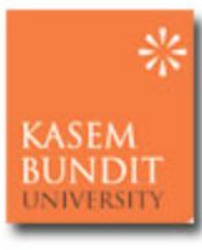

### **สำนักบรรณสาร Academic Resources Center** ขุมทรัพย์แห่งปัญญา เสริมสร้างความรู้ มุ่งสู่คุณภาพ

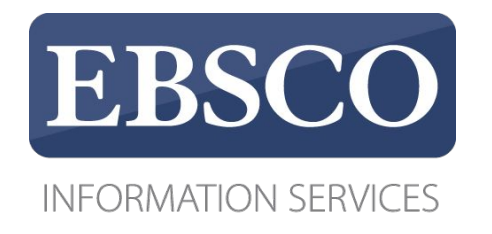

# EBSCO Databases และ eBook EBSCO Discovery Service

วันพฤหัสบดีที่ 09 สิงหาคม 2566 เวลา 13:.00 - 14.00 น.

# New KBU library website

https://digitallibrary.kbu.ac.th/

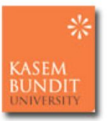

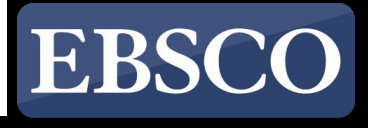

**INFORMATION SERVICES** 

เทคนิคการค้น ข้อมูล เพื่อ การวิจัยให้ ตรงใจ

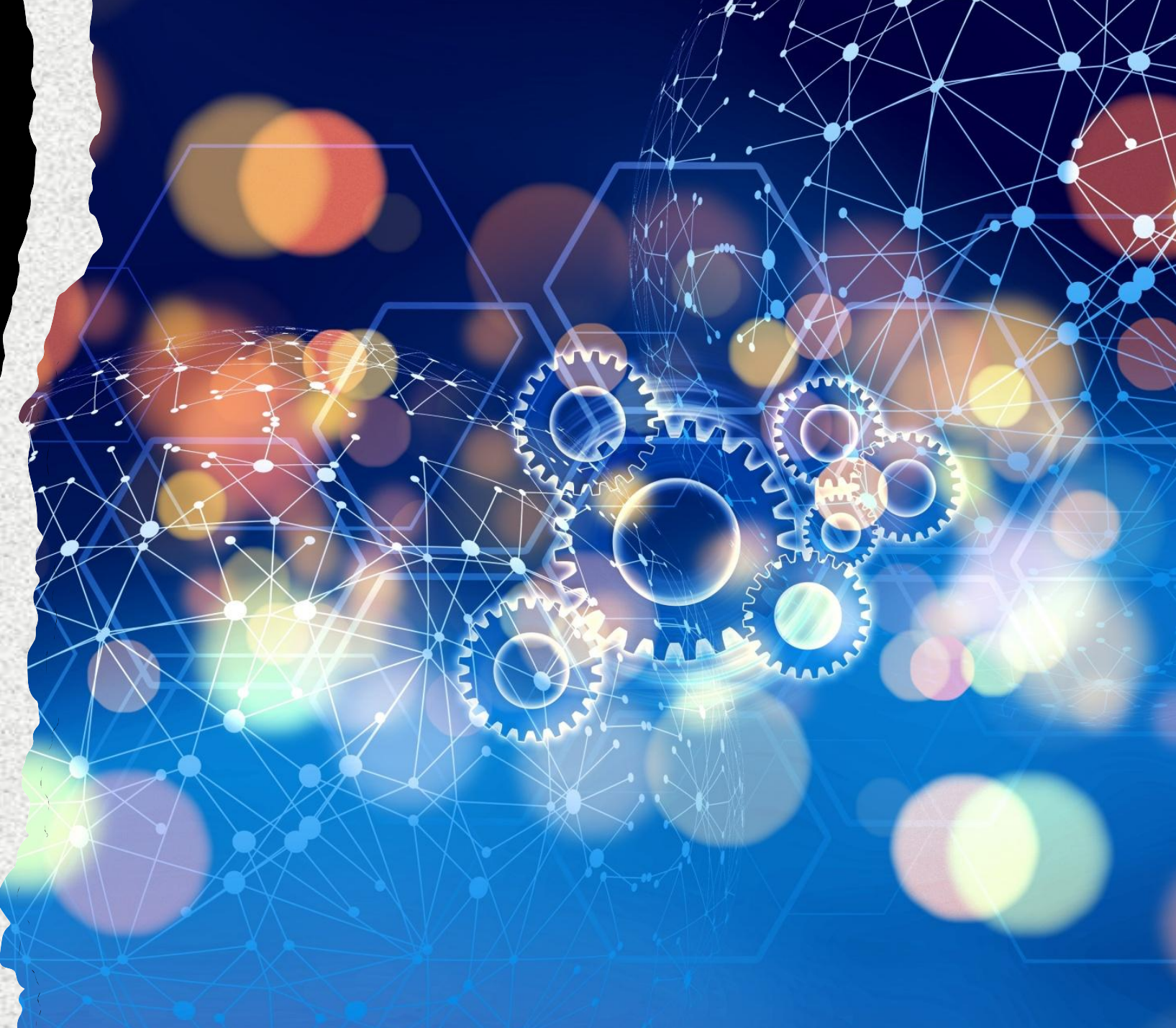

## ทรัพยากร ที่สามารถ สืบค้นได้

## ฐานข้อมูล

- Academic Search Ultimate
- CINAHL Complete
- SPORTDiscus with Full Text
- eBook Nursing Collection
- Nursing Reference Center Plus

### EBSCO Discovery Service

# การเข้าใช้งานทรัพยากร

หากใช้งานภายในเครือข่าย มหาวิทยาลัย

WIFI หรือ เครื่องภายใน มหาวิทยาลัย

สามารถเข้าใช้งานได้ ทันที

หากใช้งานภายนอกเครือข่าย มหาวิทยาลัย

Username : kasem/library@2566 หรือ

สมัครสมาชิกบนระบบ และใช้ บัญชี สมาชิกใช้งาน จาก นอก เครือข่าย

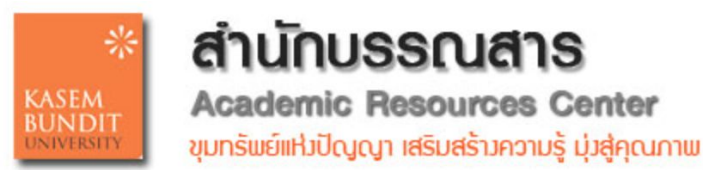

# **Academic Search Complete**  สุดยอดการค้นหาทางวิชาการ

แหล่งข้อมูลที่อ้างถึงในดัชนีหัวเรื่องที่สําคัญ วารสารวิชาการ นิตยสาร หนังสือและวิดีโอเพื่อตอบสนองความต้องการของนัก วิชาการในแทบทุกสาขาวิชาตั้งแต่ดาราศาสตร์มานุษยวิทยา ชีว การแพทย์ วิศวกรรมสุขภาพ กฎหมายจนถึงคณิตศาสตร์ เภสัชวิทยาการศึกษาสตรี สัตววิทยาและอื่น ๆ อีกมากมาย เหมาะกับผู้ที่กําลังมองหามุมมองที่กว้างขึ้นและเป็นสากลมากขึ้นใน การวิจัย

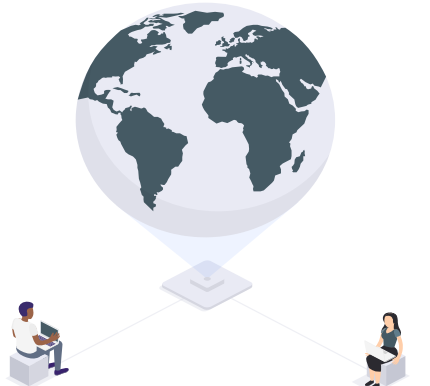

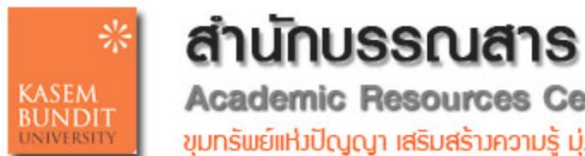

**Academic Resources Center** ขุมทรัพย์แห่งปัญญา เสริมสร้างความรู้ มุ่งสู่คุณภาพ

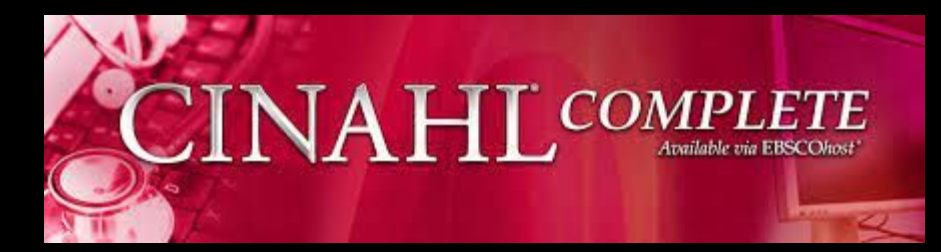

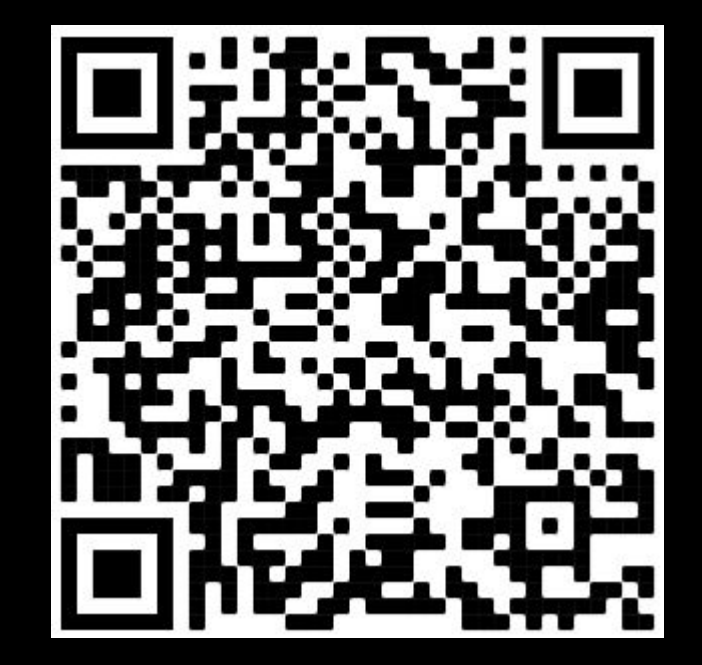

# CINAHL Complete

แหล่งรวมข้อมูล สาขาพยาบาลศาสตร์

CINAHL ย่อมาจาก Cumulative Index to Nursing and Allied Health Literature และฐานข้อมูล CINAHL Complete ให้คุณค้นหาบทความในวารสารทางการ พยาบาลหลายร้อยือบับ น้อกจากบทความใน่วารสารแล้ว คุณยังจะพบเอกสารการดูแลตาม<br>หลักฐาน บทเรียนสั้นๆ คดีความ การทดลองทางคลินิก และอื่นๆ อีกมากมาย

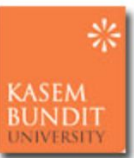

**สำนักบรรณสาร** 

**Academic Resources Center** ขุมทรัพย์แห่งปัญญา เสริมสร้างความรู้ มุ่งสู่คุณภาพ

### **CINAHL Complete**

### คือที่สุดของฐานการค้นคว้าวิจัยด้าน การพยาบาล และสหเวชศาสตร์ จากบริษัท EBSCO

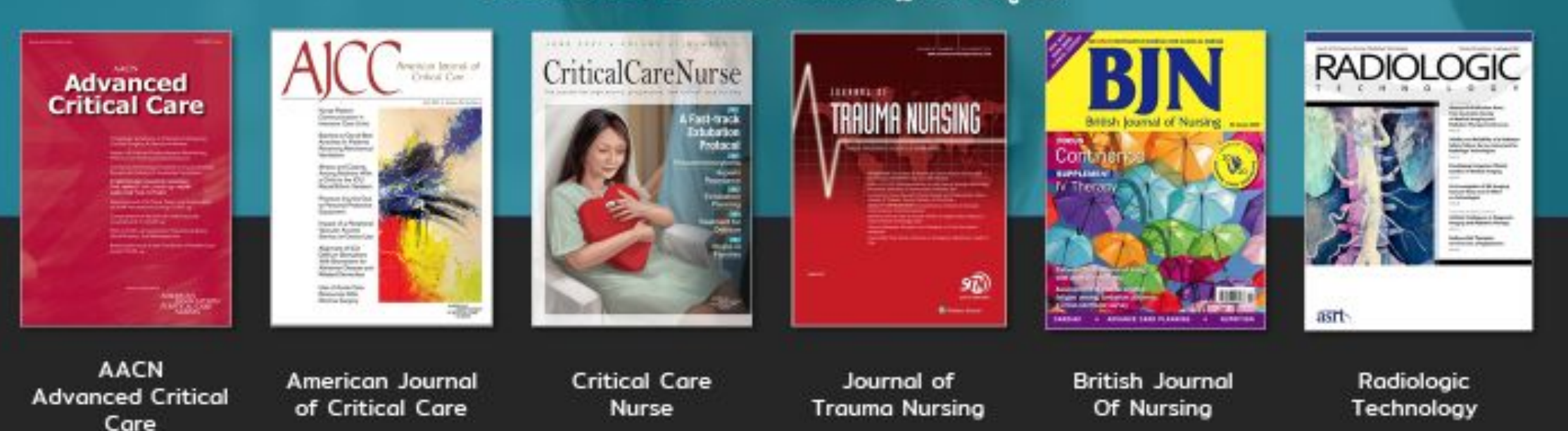

### ้ ส่วนหนึ่งของวารสารเด่นในฐานข้อมูลนี้

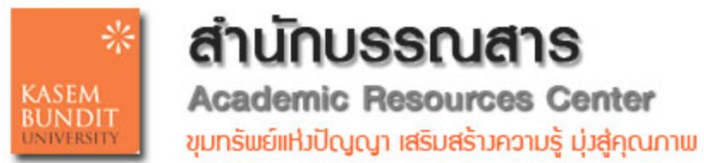

## eBook nursing collection 797 เล่ม

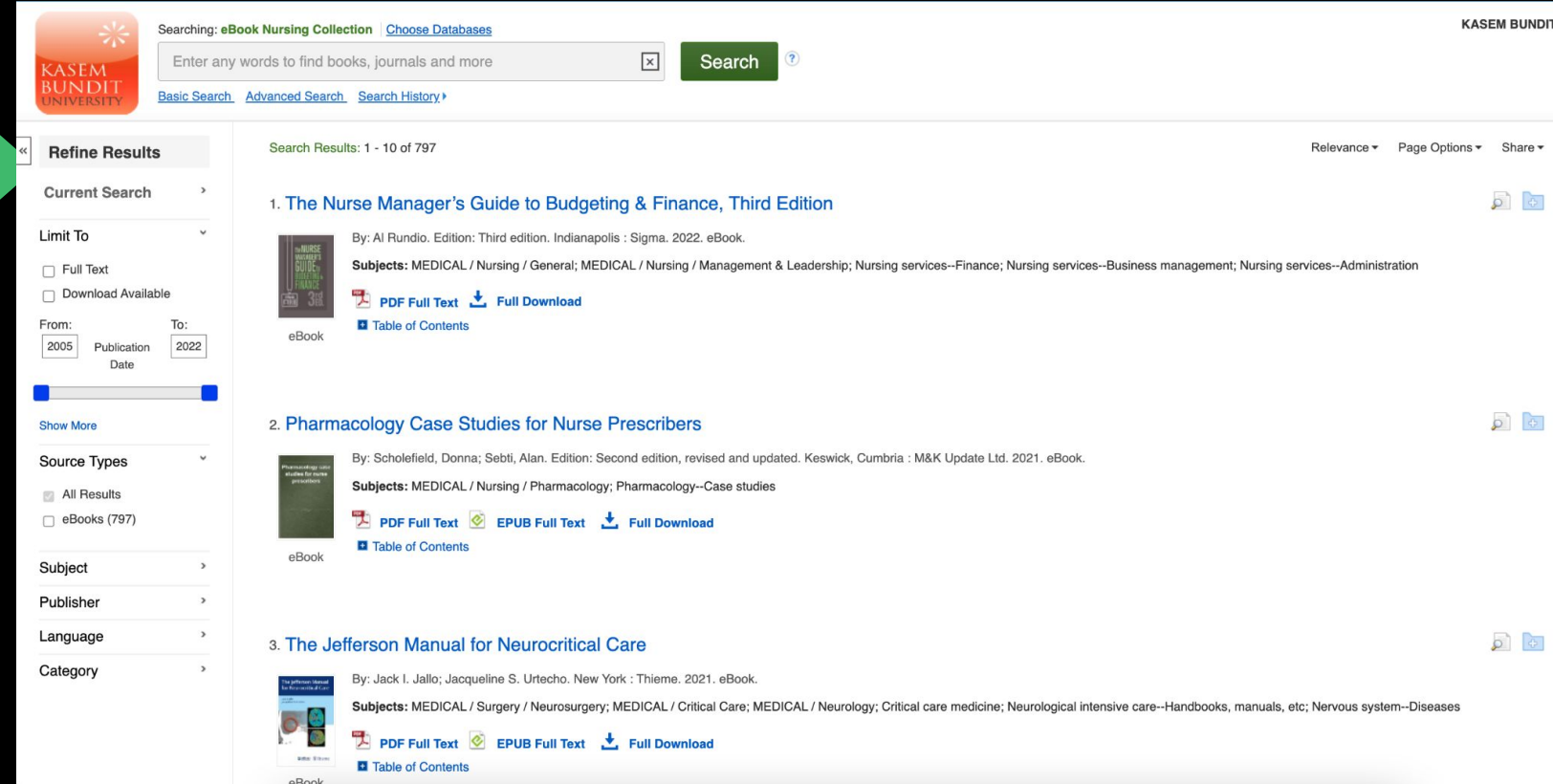

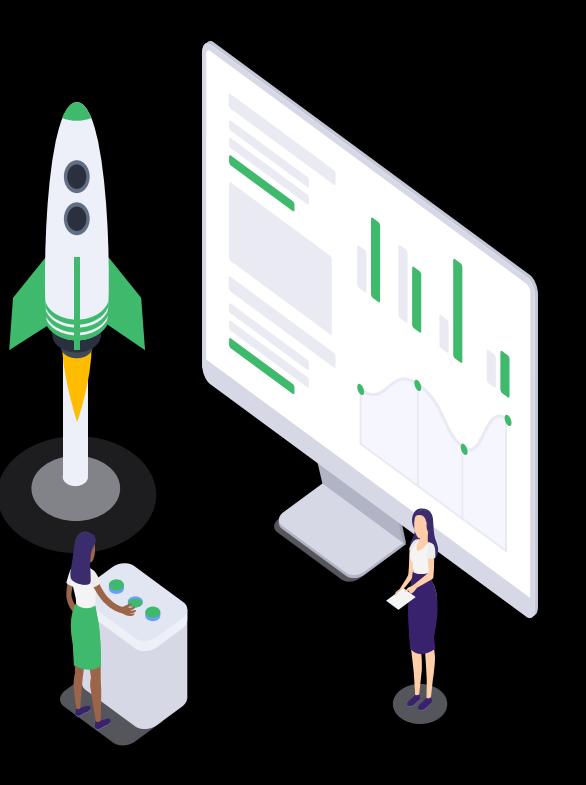

# Nursing Reference Center Plus

#### <u>์ศูนย์อ้างอิงการดูแลสุขภาพ</u>

### **Nursing Reference Center Plus**

้เวลาของพยาบาลเป็นสิ่งที่มีค่า และเพื่อให้การดูแลที่ดีที่สุดเท่าที่จะเป็นไปได้ พวกเขาจำเป็นต้อง ้ค้นหาคำตอบที่ถูกต้องสำหรับคำถามทางคลินิกทุกครั้งอย่างรวดเร็ว ด้วยNursing Reference Center Plusทรัพยากรข้อมูลตามหลักฐานที่ออกแบบโดยพยาบาลสำหรับพยาบาล ผู้ใช้สามารถ ทำอย่างนั้นได้ พยาบาลที่ไม่มีใครเทียบได้กับNursing Reference Center Plusสำหรับทุก ความต้องการด้านการปฏิบัติ การศึกษา และการวิจัย

#### **New Seattle Milleton Invitinies**: **Base for 1** 1444 President of a label of the African C Nursing All Aussau **TELESTICS** Management Continues Edi-**Chinese** Mon. in SAUDIL bearch. Technicians and Weened Suice: Report Holyy

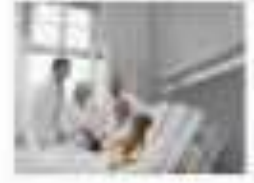

#### Explore Evidence-based information about Diseases and Conditions.

Cytes/Phispanithy of descute and consilies have the mainted as description protections the based semicon temporaries to be a fillened in part of the considered into the considered and Dutch; prevention stage ents, revertisities, programme invariance manufacture, recipitualisms, insprayed strategies, indicates, and major www. All Disables Taplors.

#### Most Common Diseases

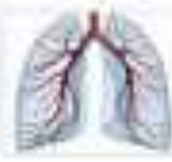

Chronic Oblemation **Pulmoreity Districts** ICE and is a fire afficientable insurance and mosts wondwide and racked. ofmaid by aware of physics. instruction of the Motorship merced in band cars made. Were States," "The Country

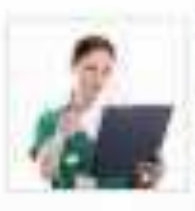

Cien Planis Line Week of promotions draws (claric decisions the actd paca a i di pe da quelli è a città. La all'inclinazio-A deterministic partnership interests INVESTIGATION REPORTED A TRANSPORTED issuest goods from fission."

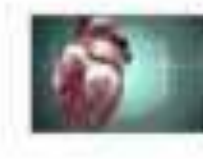

#### Head Diseases The digital of weekening residentials Adob Box 809 (visual for Frank) 2000/01/310, Robe#14289.(#140191) on. AW will lead to install by Managered B: We cans resulting Mani lines in the control of the

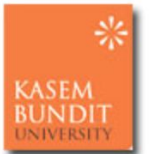

**สำนักบรรณสาร Academic Resources Center** ขุมทรัพย์แห่งปัญญา เสริมสร้างความรู้ มุ่งสู่คุณภาพ

# หัวข้อเรื่อง

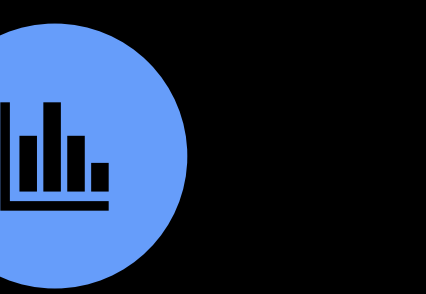

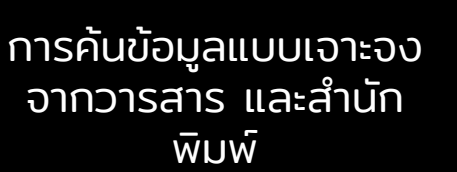

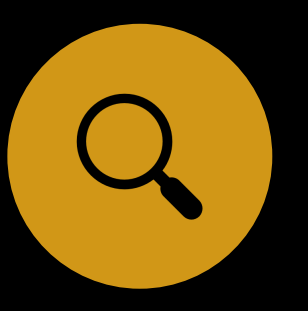

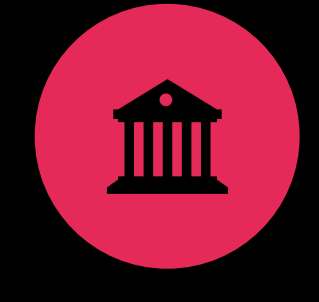

การค้นข้อมูลวารสารที่ เกี่ยวข้อง

FULL TEXT FINDERS คืออะไร

บริการยืมระหว่าง ห้องสมุด (ILL)ในเครือ ข่ายช่วยให้ได้ข้อมูล อย่างไร

การค้นข้อมูลแบบ เจาะจง จาก วารสาร และสํานัก พิมพ์

- •ใส่ตัวกรองข้อมูล เช่น SU AF
- •ใช้ Boolean AND OR **NOT**

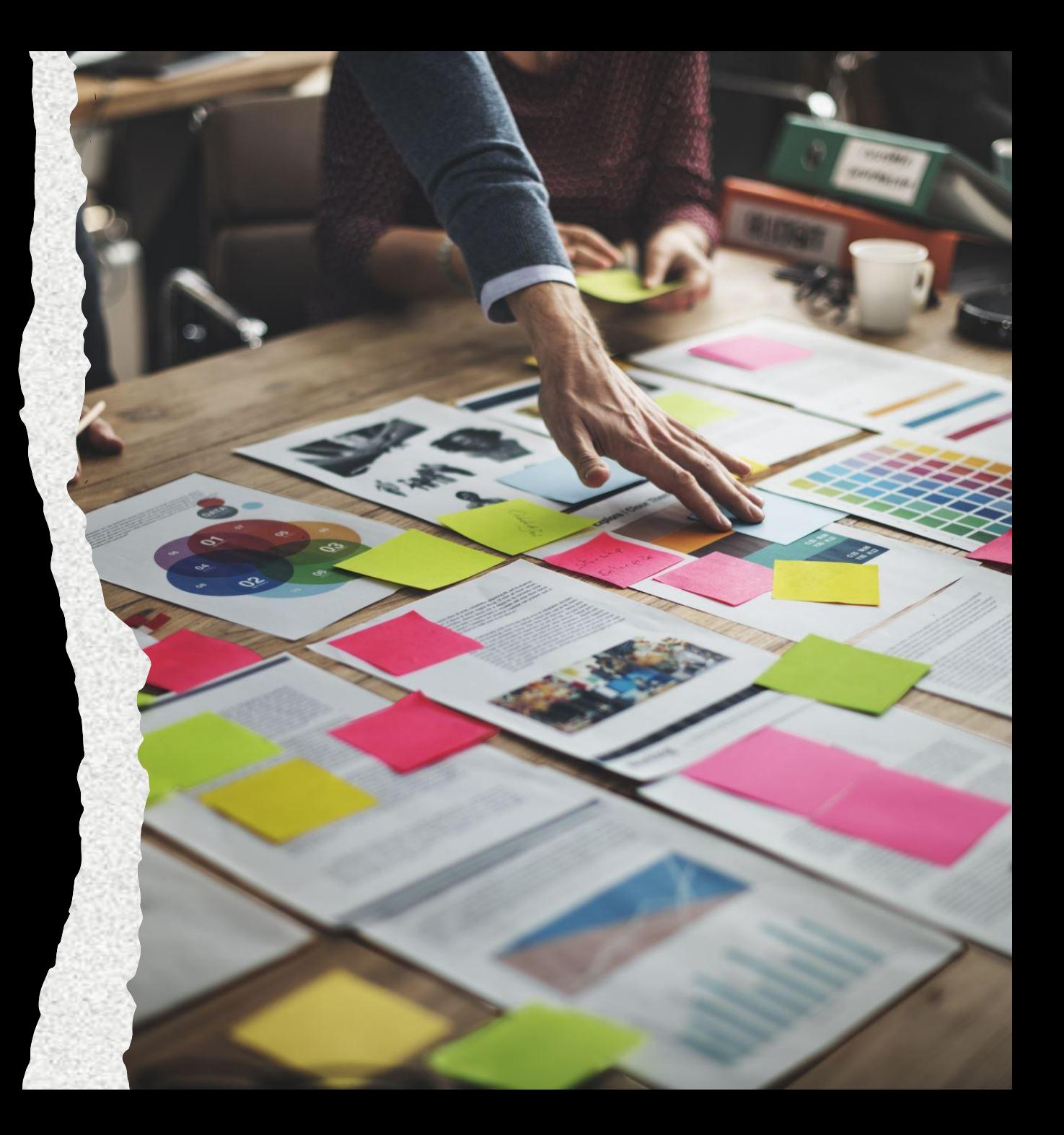

## Limiter : การระบุ "หัวเรื่อง" Subject ในการสืบค้น ข้อมูล ใช้รูปแบบ

### "SU <หัวเรื่อง>"

• ตัวอย่างเช่น

•

• SU "MACHINE learning" การระบุ คำค้นในเรื่องที่เกี่ยวกับ Machine learning ที่ปรากฎใน<br>หัวเรื่อง ในรายการนั้น ๆ

หรือ การใช้ตัวเชื่อม AND OR NOT

SU "online learning" AND SU "Tool" การใช้คําเชื่อม เพื่อ ระบุข้อมูลให้มีความเฉพาะเจาะจง

SU "online learning" AND SU "Tool"

ุการค้นหาพื้นฐาน การค้นหาขั้นสูง ประวัติการค้นหา ▶

วารสาร

วิชาการ

#### ปรับแต่งผลลัพธ์

ผลการค้นหา: 1 - 20 จาก 21.741

เรียงความเกี่ยวข้อง ตัวเลือกหน้า <del>∗</del>

การค้นหาปัจจุบัน

การค้นหาข้อความ อัจฉริยะ:

SU "การเรียนรู้ออนไลน์" และ SU "เครื่องมือ"

#### ตัวขยาย

สมัครวิชาที่เทียบเท่า

### จำกัดไว้ที่

่ | ข้อความเต็ม

⊤ มีข้อมูลอ้างอิง

□ เพียร์รีวิว

ถึง: จาก: วันที่ตีพิมพ์ 1969 2022

 $\mathbf{z}$ 

ม. *สื่อการศึกษานานาชาติ.* ก.ย. 2549 ฉบับที่. 43 ฉบับที่ 3, p233-249. 17 น. 1 ไดอะแกรม 3 ชาร์ต 2 กราฟ ดอย: 10.1080/09523980600641445. วิชา: ศัพท์เฉพาะ; การศึกษาคำศัพท์; อินเทอร์เน็ตในการศึกษา คอมพิวเตอร์ช่วยสอน; นักศึกษาวิศวกรรมศาสตร์ โปรแกรมกิจกรรมในการศึกษา เกมการศึกษา; ครู; นักเรีย

ออนไลน์ -Vokabel-Lernspiele als Mittel für das Lehren und Lernen ภาษาอังกฤษ Vokabeln / เกมคำศัพท์ออนไลน์ como herramientas de enseñanza และ apren

vocabulario inglés. / Les jeux de vocabulaire en ligne comme outil d'enseignement et d'apprentissage du vocabulaire อังกลา. โดย: Yip, FlorenceW. ม.; ขวัญ

#### แสดงทั้งหมด 6 รูปภาพ

p231-246.

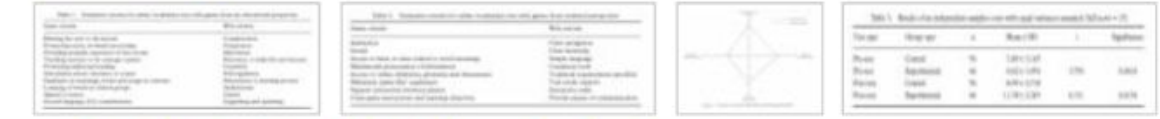

**หมายเหตุ: คำค้นหาเริ่มต้นของคุณไม่ได้ให้ผลลัพธ์ใดๆ** อย่างไรก็ตาม เมื่อใช้การค้นหา SmartText จะพบผลลัพธ์ตามคำหลักของคุณ

<u>1</u>. **เกมคำศัพท์ ออนไลน์เป็นเครื่องมือ**ในการสอนและ**เรียนรู้**คำศัพท์ภาษาอังกฤษ

 $\times$ 

ุค์นหา

การอ้างอิงที่อ้างถึง: (22) ครั้งที่อ้างถึงในฐานข้อมูลนี้: (11) HTML ข้อความเต็ม  $\overline{\phantom{a}}$  PDF เต็มข้อความ ( ) บันทึก PDF ไปยัง Cloud (110KB)

### ้<sup>ง</sup>ร้าง**เครื่องมือ**เพื่อช่วยครูวิเคราะห์ปฏิสัมพันธ์ของผู้เรียนในสภาพแวดล้อม<sup>,</sup>

 $1$ ais

ี ∴ิ<sup>ร</sup>ฟอร์เนีย; คันนาส. C · Var ้ …, แพตทิส, ไอรีนอส. *สื่อการศึกษานานาชาติ*. ก.ย. <sup>วธธุ</sup>่ว ๑ ๋ ้ ั ้ ้ ้ *่า* About EEM

**่<sub>มได้รื</sub>้อข่าย** 

Limiter : การระบุ "สถาบันที่ผู้ เขียนสังกัด" Affliation ในการ สืบค้นข้อมูล ใช้รูปแบบ

"AF <ชื่อสถาบัน>"

• ตัวอย่างเช่น AF "AF Kasem" การระบุ คําค้นในเรื่องที่ สังกัดของผู้ แต่ง มีคําว่า AF Kasem

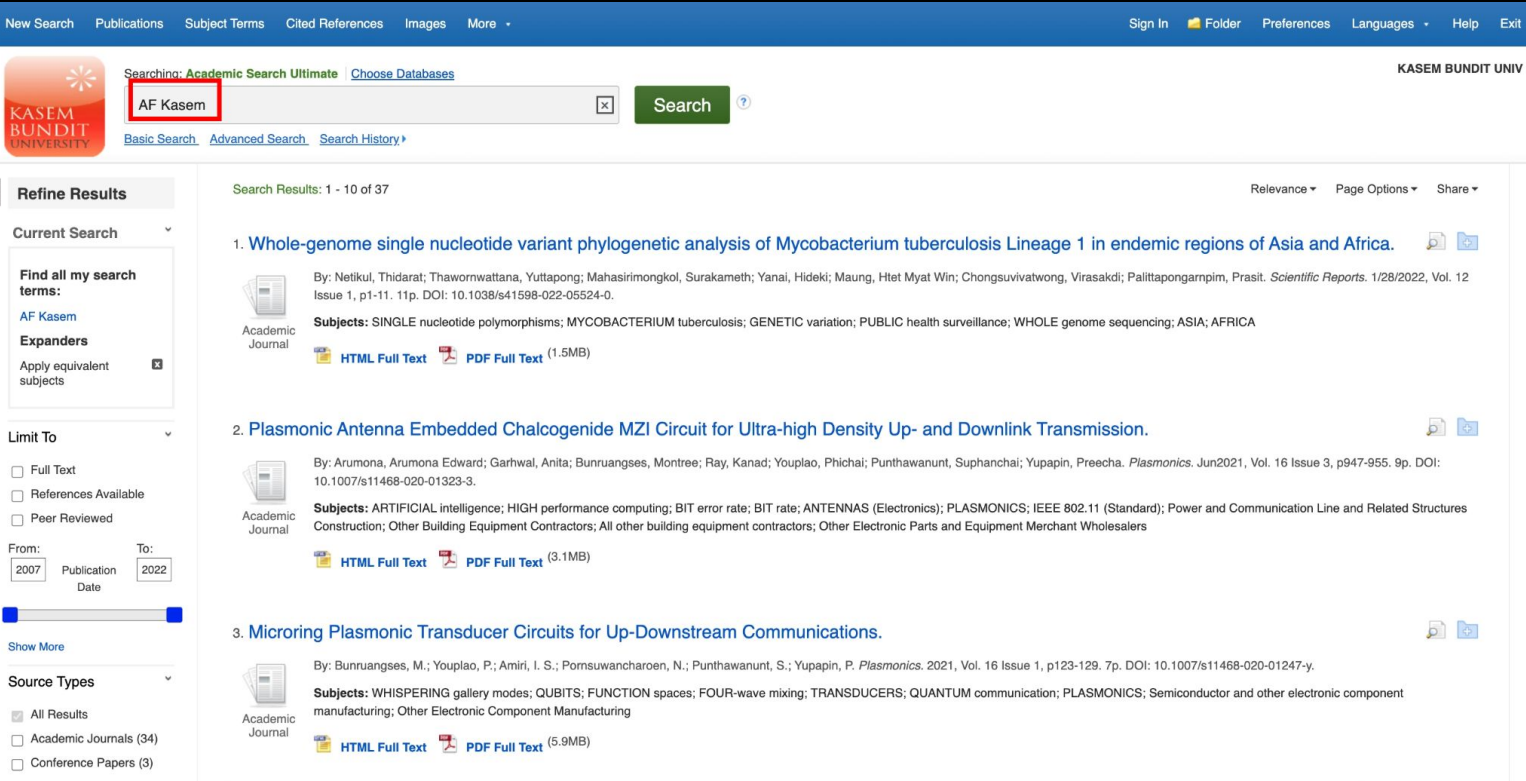

ใช้ Limiter เพื่อ ประหยัดเวลาการค้นหา รายการ

- FT Full Text เอกสารฉบับเต็ม เช่น FT Y FT N
- PT Publication Type ชนิดของสิ่งพิมพ์ เช่น PT ebook หรือ PT "Academic Journal"
- JN Journal name ระบุ ชื่อวารสาร เช่น JN "Time magazine"
- IS หรือ IB ระบุ เลข ISSN หรือ เลข ISBN
- การใช้ AND OR NOT ใน Search history

### EDS : EBSCO Discovery Service

https://library.kbu.ac.th/

- การสืบค้นข้อมูล จาก Single Search เป็นการสืบค้นข้อมูล ในส่วนของ Metadata เช่น บรรณานุกรมหนังสือ หรือ ดรรชนีวารสาร หรือ ข้อมูล<br>Metadata ของ ทรัพยากร อื่นๆ
- การจัดลําดับผลการสืบค้น จะใช้ [Relevancy Ranking](https://www.youtube.com/watch?v=u8eDhQ0Ko2w)
- ตัวกรองจะช่วยระบุ ข้อมูลในผลการสืบ ค้นให้ เฉพาะ เจาะจงมากขึ้น

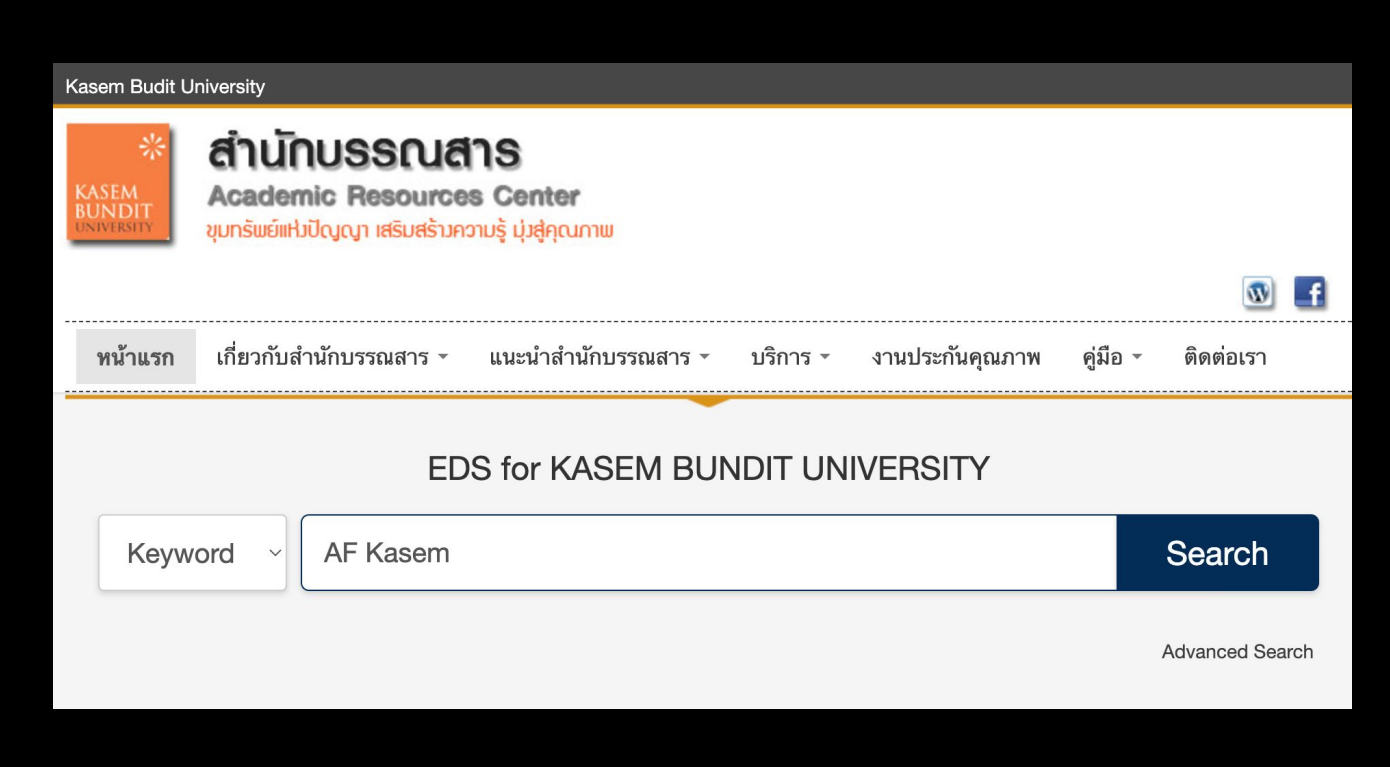

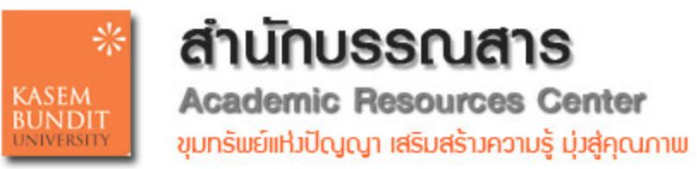

### **DEBSCO** Discovery Service

## EBSCO Discovery Service

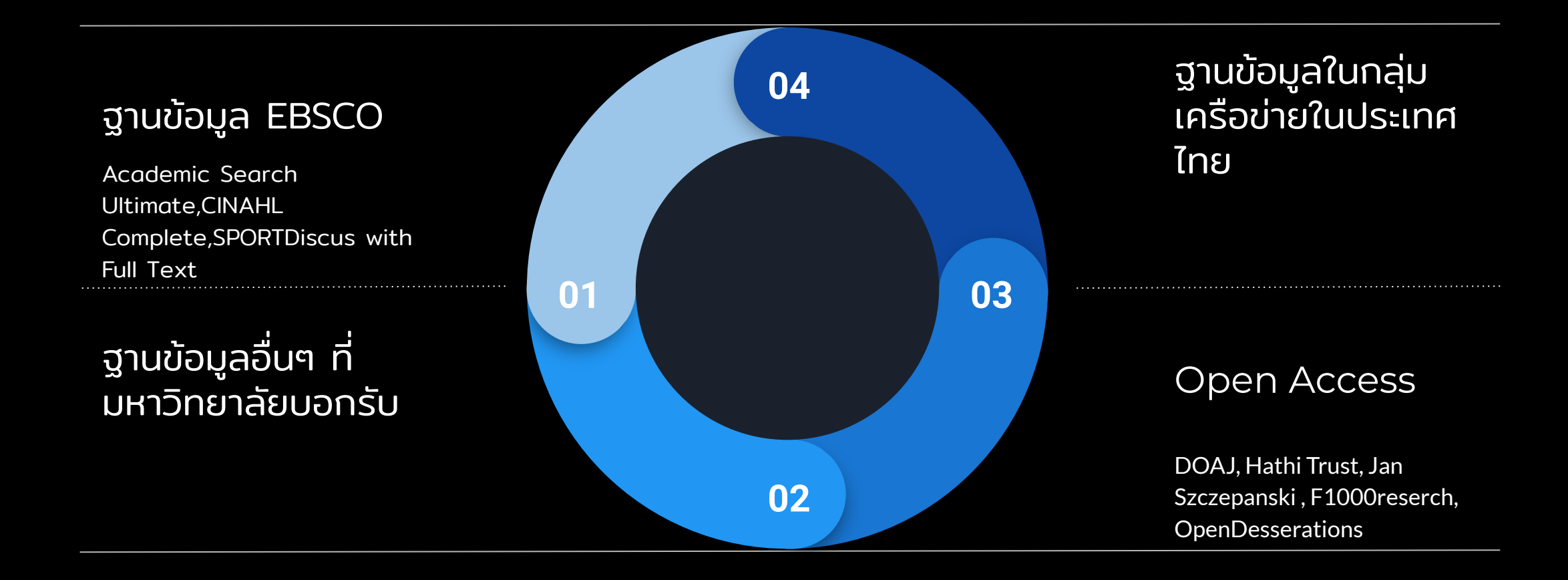

### การค้นข้อมูลวารสารที่ เกี่ยวข้อง จาก EBSCO Discovery Service

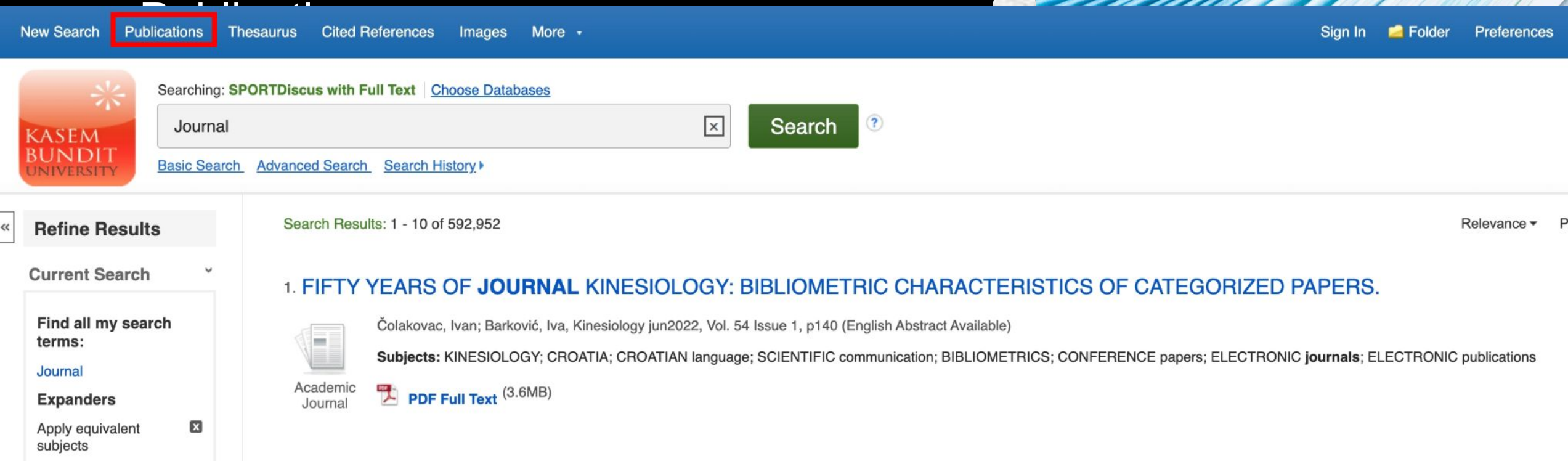

Publication Finder บริการค้นหา สิ่งพิมพ์

### Full text finders คือ อะไร •ลิ้งค์ที่แสดงข้อมูล ไป ยัง เอกสารฉบับเต็ม

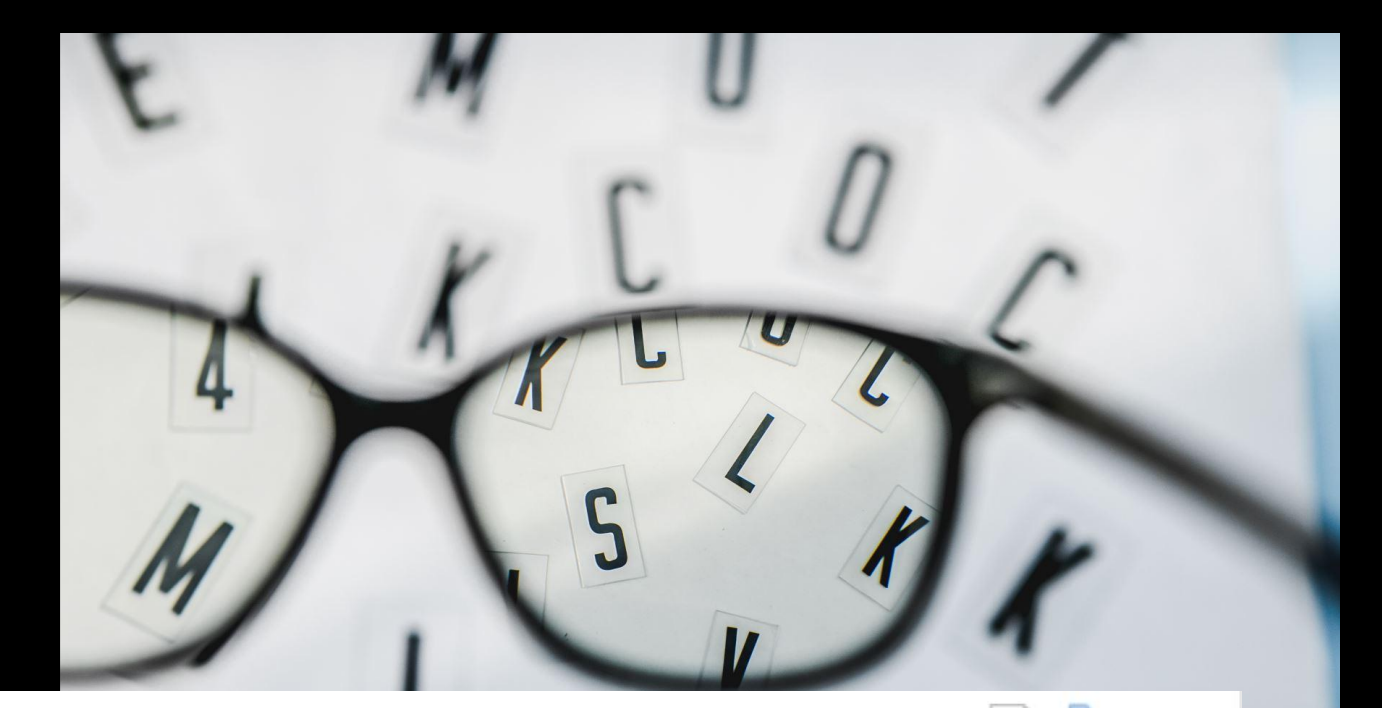

 $\overline{\oplus}$ 

3. Age-Related Clinical Outcomes of Patients with Non-Valvular Atrial Fibrillation: Insights from the COOL-AF Registry.

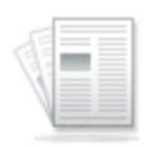

Academic

Journal

By: Krittayaphong, Rungroj; Boonyapiphat, Thanita; Wongvipaporn, Chaiyasith; Sairat, Poom. Clinical Interventions in Aging, Apr2021, Vol. 16, p707-719, 13p. Publisher: Dove Medical Press Ltd., Database: Complementary Index

Subjects: THAILAND; TREATMENT effectiveness; ATRIAL fibrillation; ISCHEMIC stroke; TRANSIENT ischemic attack; **HEART** failure

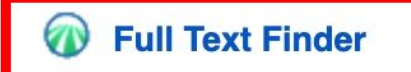

## PICO search

[https://www.ebsco.com/sites/g/files/nabnos191/files/acquiadam-as](https://www.ebsco.com/sites/g/files/nabnos191/files/acquiadam-assets/7-Steps-to-the-Perfect-PICO-Search-White-Paper-TH.pdf) [sets/7-Steps-to-the-Perfect-PICO-Search-White-Paper-TH.pdf](https://www.ebsco.com/sites/g/files/nabnos191/files/acquiadam-assets/7-Steps-to-the-Perfect-PICO-Search-White-Paper-TH.pdf)

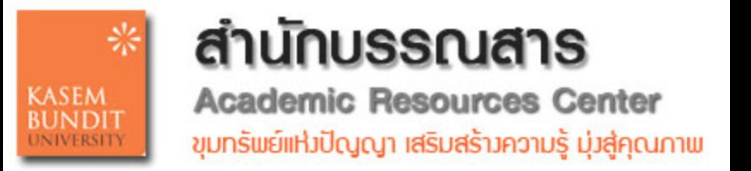

### สรุป เทคนิคและแนวคิดในการสืบค้นข้อมูล จากฐานข้อมูลระดับนานาชาติ

สามารถใช้งาน Boolean : AND OR NOT เพื่อระบุกลุ่มของข้อมูลที่ ต้องการได้ โดย จําเป็นต้องพิมพ์เป็น ตัวอักษรตัวใหญ่

เครื่องหมาย ฟันหนู "" ใช้ในกรณีที่ต้องการหา คําที่มีช่องว่าง ระหว่างคํา ได้ เฉพาะเจาะจงขึ้น เช่น "Digital marketing"

เครื่องหมายวงเล็บ ใช้จัดกลุ่มของ คําค้น หรือ สามารถใช้ Search history ในการ แบ่งกลุ่มการค้นหาออกเป็น รอบๆ

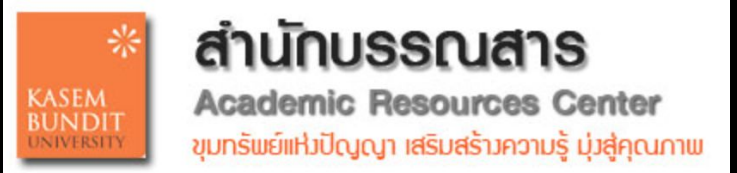

# สรุป

- บริการ EBSCO Discovery Service แหล่งรวบรวมข้อมูล ที่ ห้องสมุดบอกรับและไม่ได้บอกรับ
- การระบุ ข้อมูลที่ต้องการสืบค้น โดย ใช้ตัวกรอง SU AF
- Publication บริการ ค้นหา ชื่อของสิ่งพิมพ์
- Full Text Finder link เป็น link เชื่อมต่อไปยัง เอกสารฉบับเต็ม

## การแปลเนื้อหา หน้า Browser อย่างง่าย

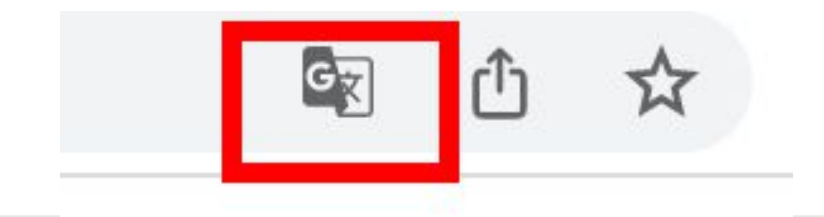

#### 1. รายงานผู้ป่วย: ผู้ป่วย โควิด-19 ที่ไม่มีอาการซึ่งมีภาวะการแข็งตัวของเลือดมากเกินไปเล็กน์อยและ ระดับ **D-** dimer  $\circ$   $\circ$ ้ผู้นผวน โเวอร์ชัน 1: การตรวจสอบโดยเพื่อน: 1 ได้รับการอนุมัติโ

วารสาร

วิชาการ

โดย: เจฟเฟอร์สัน ซีซาริโอ; Decsa M. Hertanto; คูคูห์ดี . เฮอร์นูกราฮันโด; ดวิโครา เอ็น. อูโดโม; Nicolaas C. Budhiparama; โจโก ซานโดโซ; แพนคราส ซีดับเบิลยู โฮเกนดอร์น ใน: F1000Research 10:1112; ลอนดอน สหราชอาณาจักร: F1000 Research Limited, 2021. , ฐานข้อมูล: F1000Research

2 ตัวค้นหาข้อความแบบเต็ม

#### 2. ผลกระทบของการเสริมวิตามินดีต่อเส้นประสาทส่วนปลายในตัวอย่างของบุคคลที่เป็นโรค prediabetic ในอียิปต์  $\sqrt{2}$ |เวอร์ชัน 2; การตรวจสอบ โดยเพื่อน: กำลังรอการตรวจสอบจากเพื่อน]

โดย: โมฮาเหม็ด เรดา ฮาลาวา; อิมาน ซากี อาเหม็ด; นาห์ลา เฟาซี อาบเอเลซ; นาควา รซดี โมฮาเหม็ด; ไนรา ฮานี อับเดลาชิซ คาลิล; ไลลา มาห์มด อาลี เฮนดาวี่ ใน: F1000Research 10:817; ลอนดอน สหราชอาณาจักร: F1000 Research Limited, 2021. , ฐานข้อมูล: F1000Research

2 ตัวค้นหาข้อความแบบเต็ม วารสาร วิชาการ

### แปลหนาเว็บใน Chrome

เมื่อพบหนาเว็บที่เขียนดวยภาษาที่ไมเขาใจ คุณใช Chrome เพื่อ แปลหนานั้นได

- 1. เปด Chrome ในคอมพิวเตอร
- 2. ไปที่หนาเว็บที่เขียนดวยภาษาอื่น
- 3. คลิกแปลภาษาที่ดานบน
- 4. Chrome จะแปลหนาเว็บนี้เพียงครั้งเดียว

**หากไม่ได้ผล** ลองรีเฟรชหน้าเว็บดังกล่าว หากยังไม่ได้ผล ให้คลิก ขวาที่ใดก็ได้ในหน้า จากนั้นคลิกแปลเป็นภาษา[Language]

### เปลี่ยนภาษาของเบราว์เซอร์ Chrome

คุณตั้งค่าให้ Chrome แสดงการตั้งค่าและเมนูทั้งหมดในภาษาที่ต้องการได้ ตัวเลือกนี้ใช้ได้เฉพาะในคอมพิวเตอร์ Windows

ี่ **สำคัญ:** หากต้องการเพิ่มหรือนำภาษาของเนื้อหาเว็บออกใน Chromebook ให้ดูวิธีจัดการภาษา

สำหรับ Mac หรือ Linux นั้น Chrome จะแสดงโดยอัตโนมัติในภาษาเริ่มต้นของระบบสำหรับคอมพิวเตอร์

- 1. เปิด Chrome ในคอมพิวเตอร์
- 2. ที่ด้านขวาบน ให้คลิกเพิ่มเติม : > การตั้งค่า
- 3. คลิก**ขั้นสูงท**ี่ด้านล่าง
- 4. คลิกภาษา > ภาษา
- 5. ข้างภาษาที่ต้องการใช้ ให้คลิก "เพิ่มเติม" ∶
	- หากภาษาไม่ได้อยู่ในรายการ ให้เพิ่มภาษาโดยคลิกเพิ่มภาษา
- 6. คลิกแสดง Google Chrome ในภาษานี้
	- ตัวเลือกนี้ใช้ได้เฉพาะในคอมพิวเตอร์ Windows
- 7. รีสตาร์ท Chrome เพื่อใช้การเปลี่ยนแปลง

## การแปลเนื้อหา จาก PDF

### แปลเอกสาร

คุณแปลเอกสารขนาดไมเกิน 10 MB ในรูปแบบ .doc, .docx, .odf, .pdf, .ppt, .pptx, .ps, .rtf, .txt, .xls, .xlsx ได

- 1. ไปที่ Google [แปลภาษาใ](https://translate.google.com/)นคอมพิวเตอร
- 2. คลิกเอกสารที่ดานซายบน
- 3. คลิกเรียกดูคอมพิวเตอรและคนหาไฟลที่คุณตองการแปล
- 4. คลิกลูกศรลง ที่ดานขวาบนเพื่อเลือกภาษาปลายทาง
- 5. คลิกแปลภาษา

คุณจะแปลเอกสารไดเฉพาะในหนาจอขนาดกลางและขนาดใหญ การจัดรูปแบบดั้งเดิมบางสวนอาจหายไปหลังจากการแปล

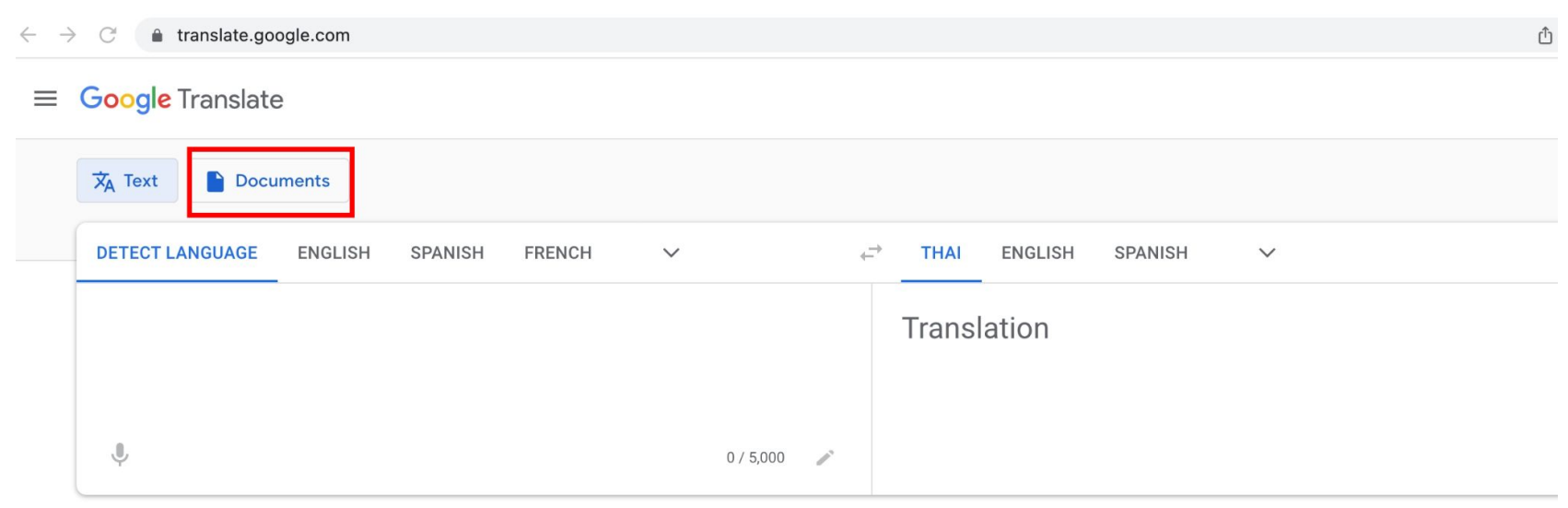

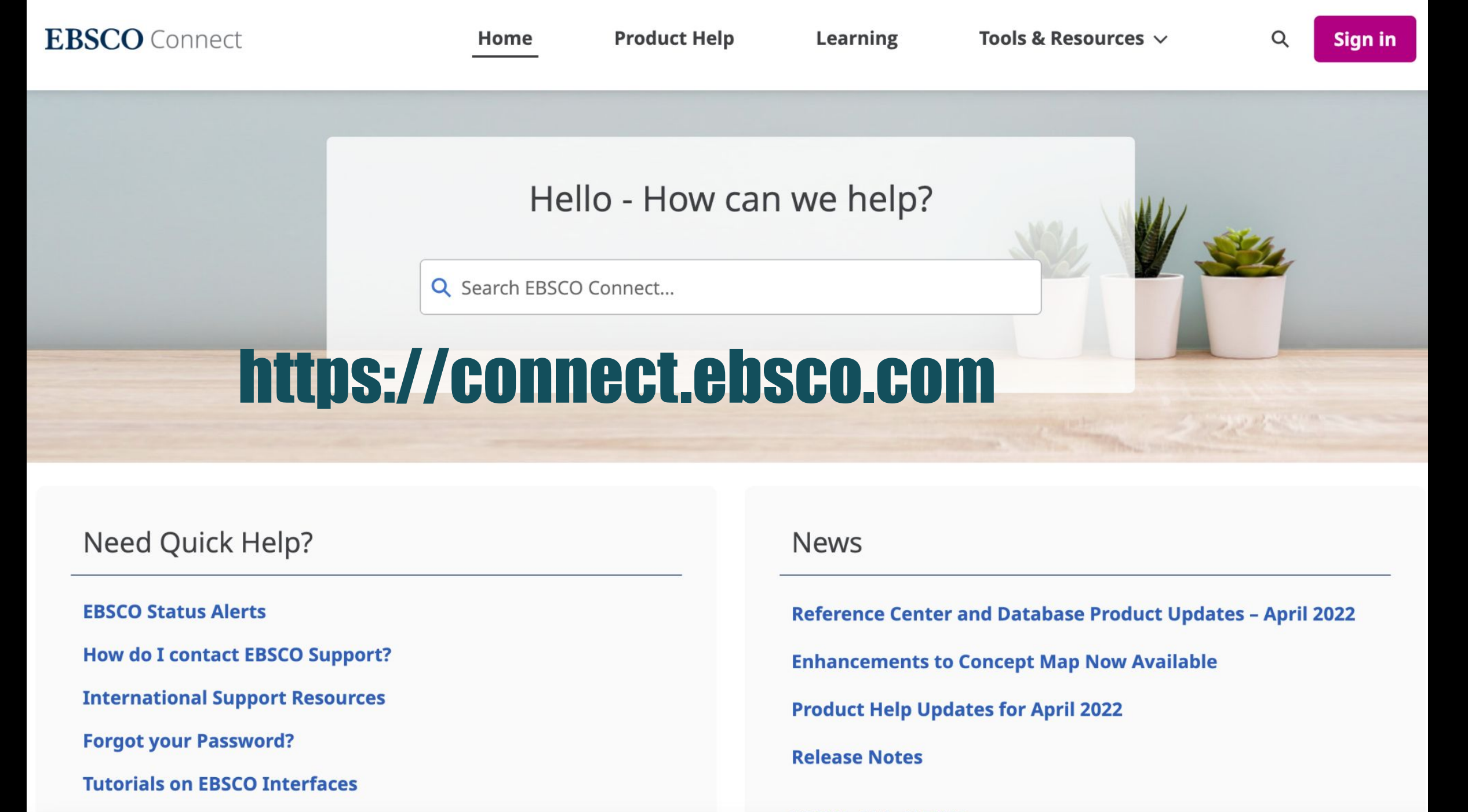

**VIEW ALL NEWS**